#### Next steps

Do you have a research question?

• Will a systematic review help you answer it?

# Formulating a search (1)

Question formulation tools

- $\cdot$  PICO =
- PICOS =
- PECO =
- SPIDER =

# Formulating a search (2)

- PICO = Population, intervention, control, outcome
- PICOS = Population, intervention, control, outcome, study type
- PECO = Population, exposure, control, outcome
- SPIDER = sample, phenomenon of interest, design, evaluation, research type

## Formulating a search (3)

Is taxation effective in reducing the purchasing and consumption of sugar sweetened beverages among children?

 $\bullet$   $P =$ •  $\vert$  =  $\bullet$   $C =$  $\bullet$  O =

# Formulating a search (4)

Is taxation effective in reducing the purchasing and consumption of sugar sweetened beverages among children?

- $P =$  Children who drink sugarsweetened beverages
	- **I** = Taxation
- $C = N/A$
- O = Reduction in purchasing and consumption

# Formulating a search (5)

Is taxation effective in reducing purchasing and consumption of sugar sweetened beverages among children?

- P = **Children** who drink **sugarsweetened beverages**
	- I = **Taxation**
- $C = N/A$
- O = Reduction in **purchasing** and **consumption**

# Scoping search

A quick search to:

- **Establish whether there are existing** reviews or review protocols on the topic
- Inform the development of a structured search strategy

"sugar-sweetened beverages" taxes children (purchase OR consumption)

# Identifying existing reviews

- **Ongoing reviews** 
	- **PROSPERO**
- Reviews published in journals
	- Search PubMed and limit to systematic reviews
- Reviews from regional or national health care organisations
	- TRIPdatabase, NICE Evidence Search

# Scoping search: PubMed

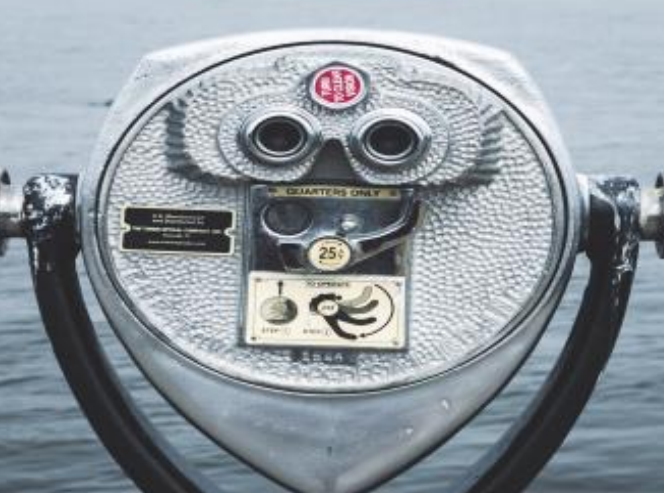

名 正

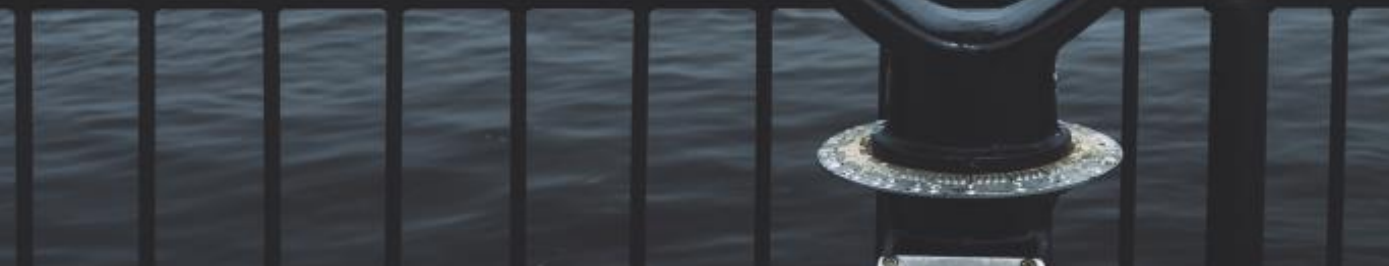

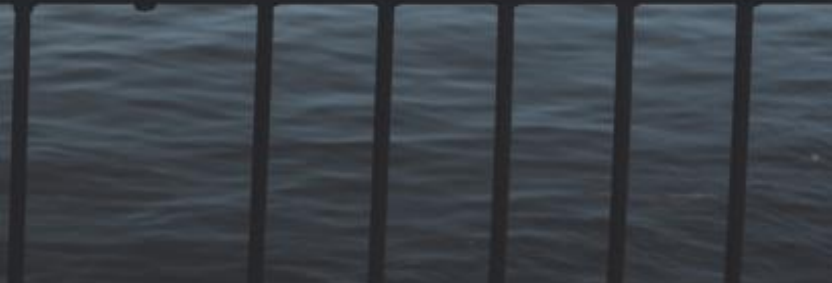

#### Developing a protocol

- Once you've decided to pursue your own systematic review, start a protocol
	- Helps with developing the search
	- Identifies what you need to do at each stage of the process
	- Makes the review easier to publish
- Look at PRISMA-P

#### Next steps: protocol

• Once you have a draft protocol – you can start the search